# Algorithms ROBERT SEDGEWICK | KEVIN WAYNE

 $\bigstar$ 

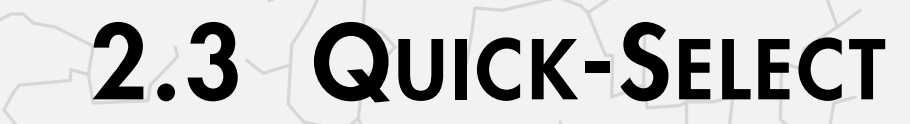

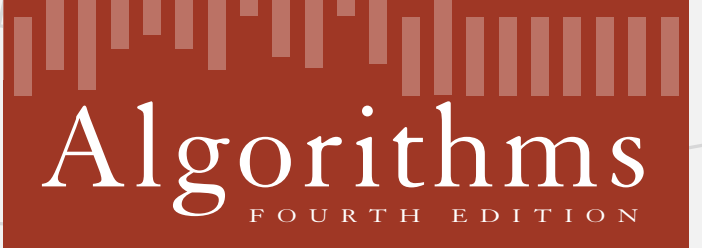

ROBERT SEDGEWICK | KEVIN WAYNE

**<https://algs4.cs.princeton.edu>**

- Entry a[j] is in place.
- ・No larger entry to the left of j.
- ・No smaller entry to the right of j.

Repeat in one subarray, depending on j; finished when j equals k.

#### **select element of rank k = 5**

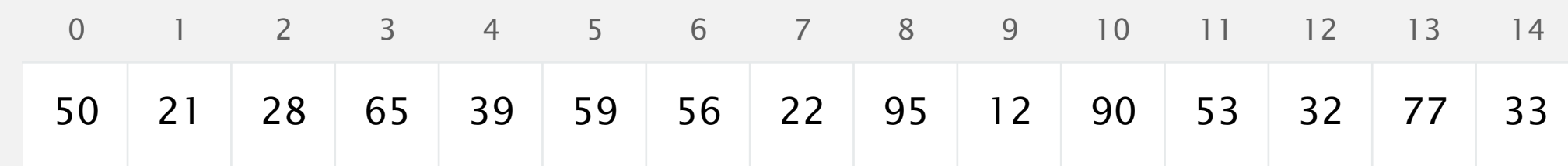

- Entry a[j] is in place.
- ・No larger entry to the left of j.
- ・No smaller entry to the right of j.

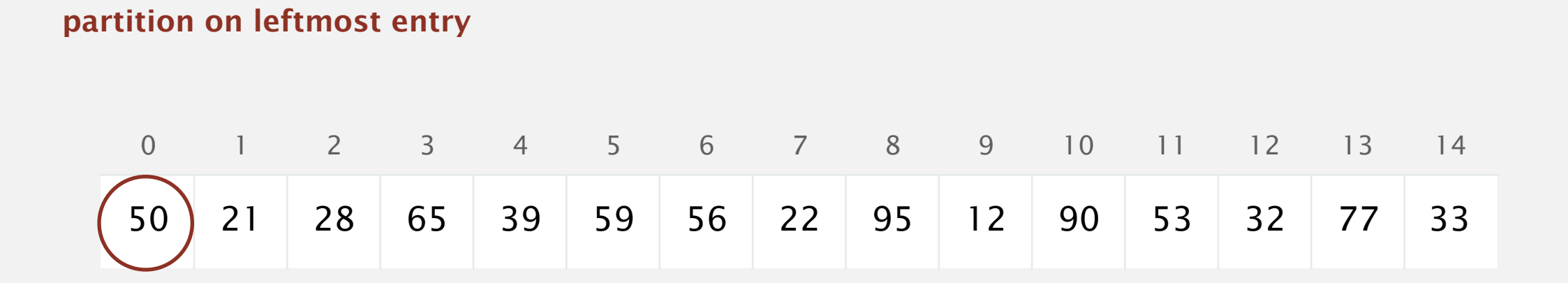

- Entry a[j] is in place.
- ・No larger entry to the left of j.
- ・No smaller entry to the right of j.

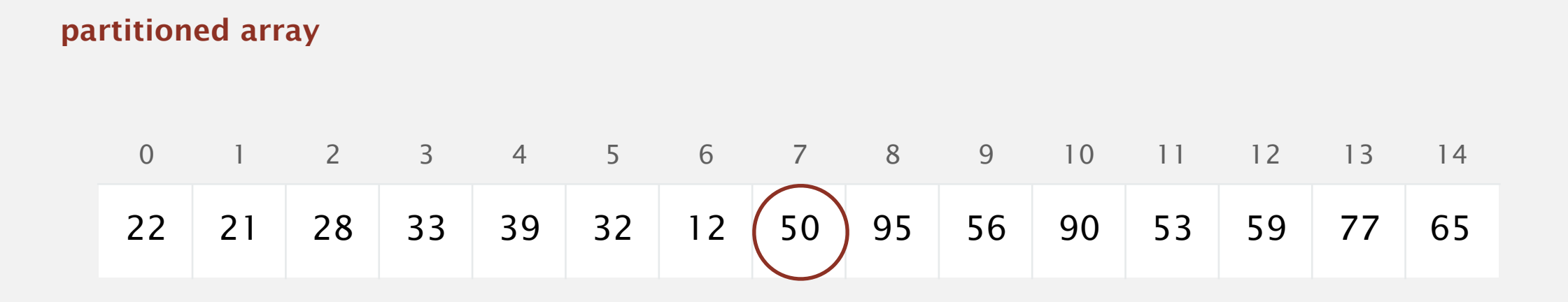

- Entry a[j] is in place.
- ・No larger entry to the left of j.
- ・No smaller entry to the right of j.

Repeat in one subarray, depending on j; finished when j equals k.

#### **can safely ignore right subarray**

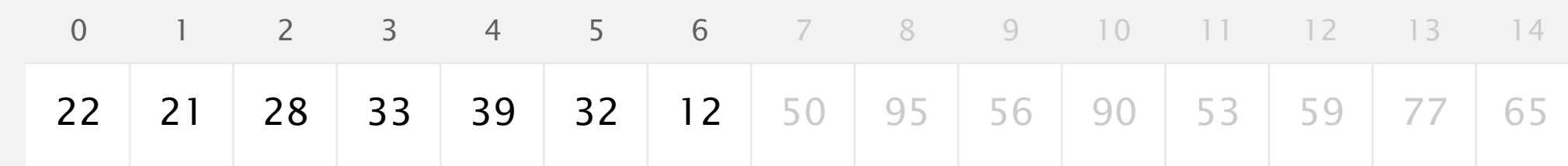

- Entry a[j] is in place.
- ・No larger entry to the left of j.
- ・No smaller entry to the right of j.

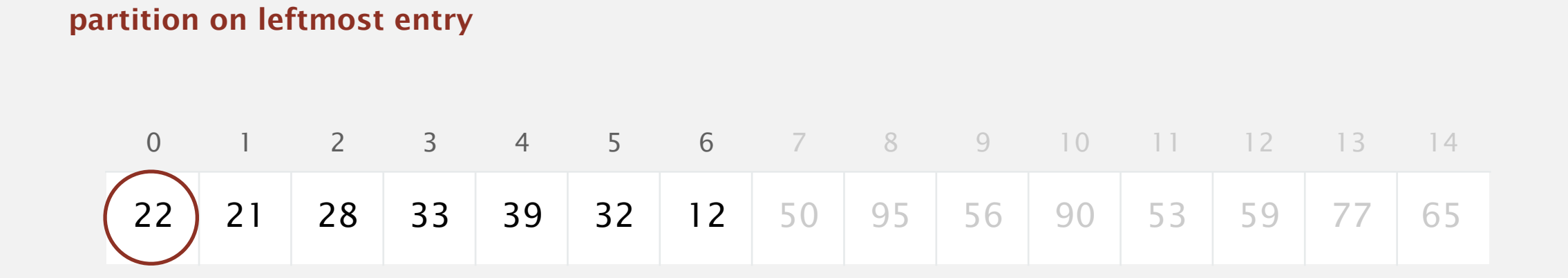

- Entry a[j] is in place.
- ・No larger entry to the left of j.
- ・No smaller entry to the right of j.

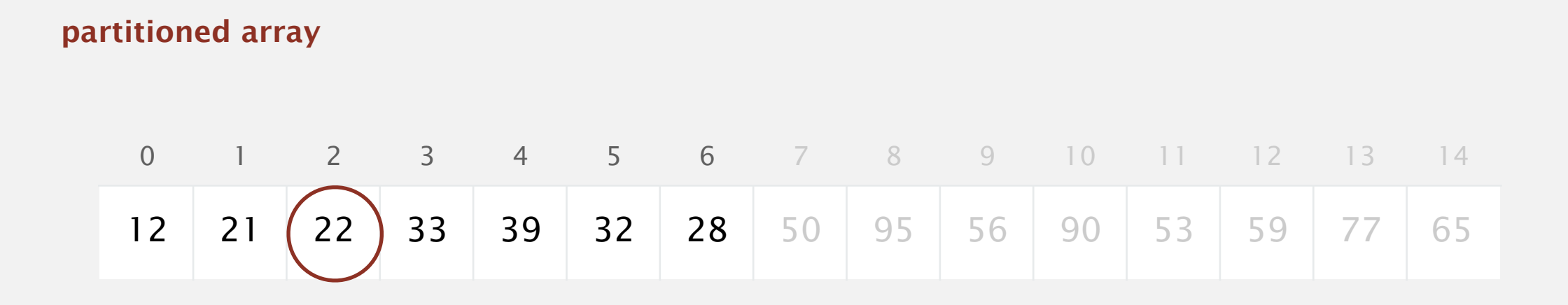

- Entry a[j] is in place.
- ・No larger entry to the left of j.
- ・No smaller entry to the right of j.

Repeat in one subarray, depending on j; finished when j equals k.

#### **can safely ignore left subarray**

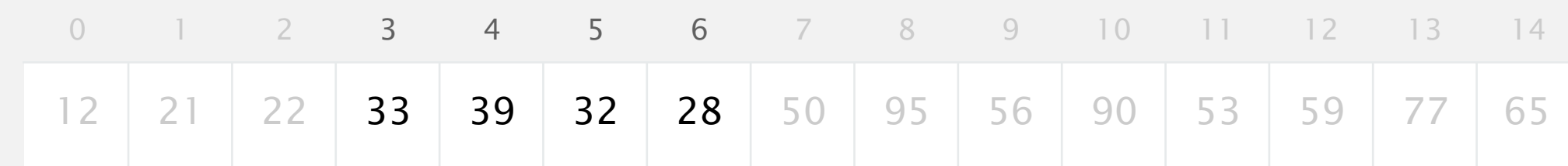

- Entry a[j] is in place.
- ・No larger entry to the left of j.
- ・No smaller entry to the right of j.

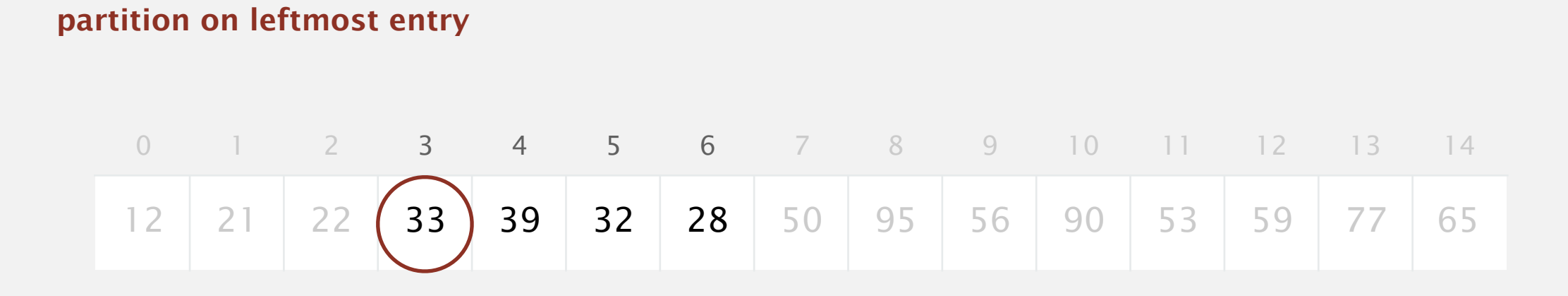

- Entry a[j] is in place.
- ・No larger entry to the left of j.
- ・No smaller entry to the right of j.

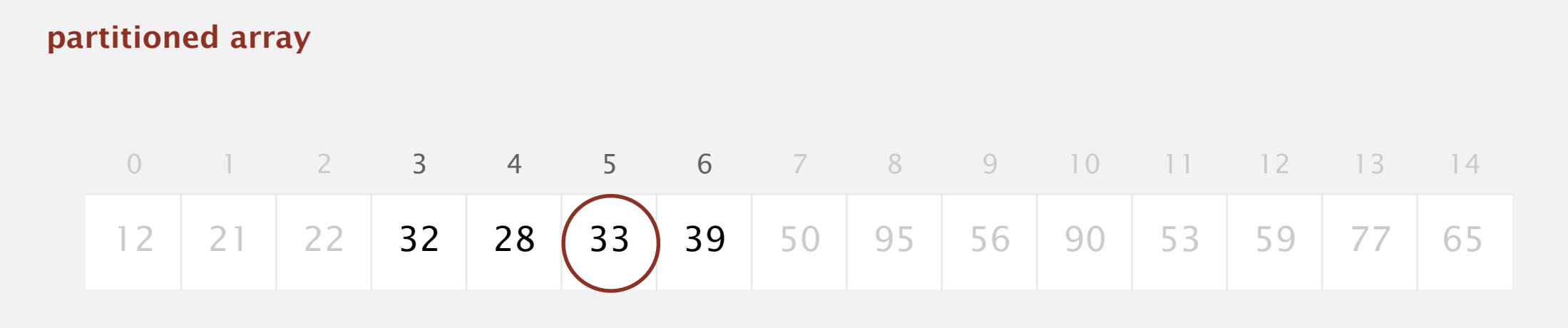

- Entry a[j] is in place.
- ・No larger entry to the left of j.
- ・No smaller entry to the right of j.

Repeat in one subarray, depending on j; finished when j equals k.

#### **stop: partitioning item is at index k**

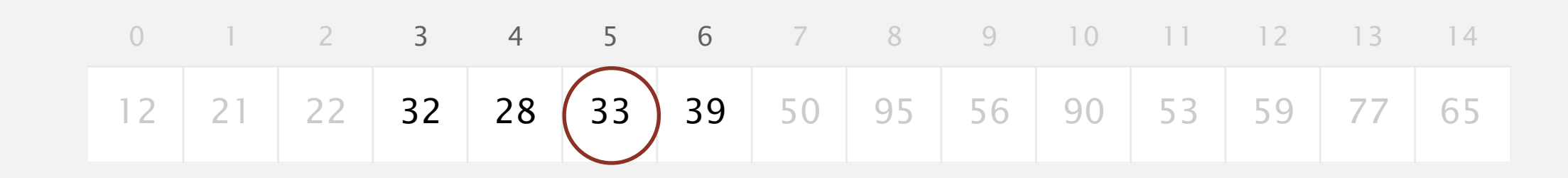